# **Flask-OpenAPI**

*Release*

**Oct 07, 2017**

#### Contents

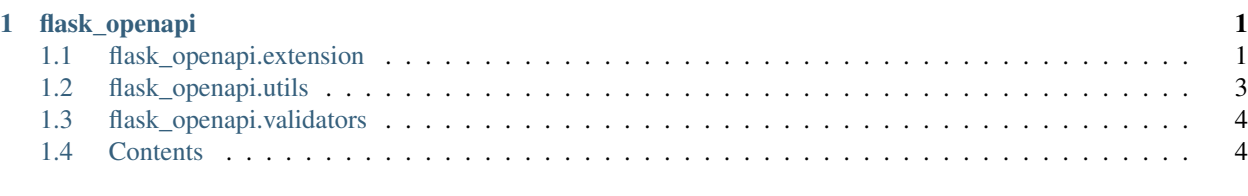

### [Python Module Index](#page-8-0) 5

### **flask\_openapi**

### <span id="page-4-4"></span><span id="page-4-1"></span><span id="page-4-0"></span>**flask\_openapi.extension**

This module contains the actual Flask extension.

```
class flask_openapi.extension.OpenAPI(app=None)
     The Flask extension that handles all magic.
```
**Parameters app** (*[flask.Flask](http://flask.pocoo.org/docs/api/#flask.Flask)*) – The Flask app to apply this extension to.

#### <span id="page-4-3"></span>**add\_definition**(*definition*, *name=None*)

Add a new named definition.

#### **Parameters**

- **definition** A [dict](https://docs.python.org/3.5/library/stdtypes.html#dict) describing a [Swagger schemaObject.](http://swagger.io/specification/#schemaObject) This may also be a [str](https://docs.python.org/3.5/library/stdtypes.html#str) or [pathlib.Path](https://docs.python.org/3.5/library/pathlib.html#pathlib.Path) referring to a file to read.
- **name** ([str](https://docs.python.org/3.5/library/stdtypes.html#str)) A name for the schema. If this is not specified, the title of the schema definition will be used.

#### <span id="page-4-2"></span>**add\_response**(*name*, *response*)

Define a possible response to be reused accross operations.

#### Parameters

- **name**  $(str)$  $(str)$  $(str)$  The name of the response. See [Swagger rdName.](http://swagger.io/specification/#rdName)
- **response** ([dict](https://docs.python.org/3.5/library/stdtypes.html#dict)) The response to add. See [Swagger responseObject.](http://swagger.io/specification/#responseObject)

#### **base\_path**

 $str$  – The relative URL prefix for all API calls.

See [Swagger swaggerBasePath](http://swagger.io/specification/#swaggerBasePath) for details.

#### **definitions**

[dict](https://docs.python.org/3.5/library/stdtypes.html#dict) – The top level [Swagger definitionsObject.](http://swagger.io/specification/#definitionsObject)

#### **deprecated**(*fn*)

Mark an operation as deprecated.

This will be exposed through the OpenAPI operation object. Additionally a warning will be emitted when the API is used. This can be configured using the OPENAPI\_WARN\_DEPRECATED configuration option. This must be one of warn or log.

See [Swagger operationDeprecated.](http://swagger.io/specification/#operationDeprecated)

#### <span id="page-5-0"></span>**host**

 $str$  – The server host name.

This is only returned if show\_host is [True](https://docs.python.org/3.5/library/constants.html#True).

See [Swagger swaggerHost](http://swagger.io/specification/#swaggerHost) for details.

#### **info**

[dict](https://docs.python.org/3.5/library/stdtypes.html#dict) – The top level [Swagger infoObject.](http://swagger.io/specification/#infoObject)

#### **init\_app**(*app*)

Initialize the OpenAPI instance for the given app.

This should be used for a deferred initialization, supporting the Flask factory pattern.

**Parameters**  $app(flast.Flast)$  **– The Flask app to apply this extension to.** 

#### **paths**

[dict](https://docs.python.org/3.5/library/stdtypes.html#dict) – The top level [Swagger pathsObject.](http://swagger.io/specification/#pathsObject)

#### **response**(*status\_code*, *response*)

Describe a possible response for a Flask handler.

#### Parameters

- **status\_code** The status code for which the response is described. [str](https://docs.python.org/3.5/library/stdtypes.html#str), [int](https://docs.python.org/3.5/library/functions.html#int) or [http.HTTPStatus](https://docs.python.org/3.5/library/http.html#http.HTTPStatus) are accepted. The result will be exposed as a string. See [Swagger](http://swagger.io/specification/#responsesCode) [responsesCode.](http://swagger.io/specification/#responsesCode)
- **response** A description of the response object. This may be a dict describing a response or a string referring to a response added using [add\\_response](#page-4-2). See [Swagger](http://swagger.io/specification/#responseObject) [responseObject.](http://swagger.io/specification/#responseObject)

#### **responses**

[dict](https://docs.python.org/3.5/library/stdtypes.html#dict) – The top level [Swagger responsesObject.](http://swagger.io/specification/#responsesObject)

#### **schema**(*schema*)

A decorator to validate a request using a [Swagger schemaObject.](http://swagger.io/specification/#schemaObject)

**Parameters schema** – Either a [dict](https://docs.python.org/3.5/library/stdtypes.html#dict) to use as a schema directly or a [str](https://docs.python.org/3.5/library/stdtypes.html#str) referring to a named schema. (See [add\\_definition](#page-4-3).)

#### **schemes**

[list](https://docs.python.org/3.5/glossary.html#term-list) – The supported schemes for all API calls.

See [Swagger swaggerSchemes](http://swagger.io/specification/#swaggerSchemes) for details.

#### **swagger**

[dict](https://docs.python.org/3.5/library/stdtypes.html#dict) – The top level [Swagger swaggerObject.](http://swagger.io/specification/#swaggerObject)

#### **tag**(*\*tags*)

Tag an operation using one or more tags.

These tags are exposed through the OpenAPI operation object.

**Parameters**  $\star$ **tags** ( $str$ ) – The tags to apply to the operation.

#### **tags**

 $dict - A$  $dict - A$  list of tag descriptions.

See [Swagger tagObject.](http://swagger.io/specification/#tagObject)

#### **validatorgetter**(*fn*)

Mark a function as a getter function to get a validator.

The function will be called with the JSON schema as a [dict](https://docs.python.org/3.5/library/stdtypes.html#dict).

<span id="page-6-1"></span>exception flask\_openapi.extension.**UnknownDefinitionError**(*name*) Raised when trying to get a definition which doesn't exist.

**Parameters name**  $(str)$  $(str)$  $(str)$  – The definition that could not be found.

exception flask\_openapi.extension.**UnnamedDefinitionError**(*definition*) Raised when trying to add a definition which has no title.

Parameters definition  $(dict)$  $(dict)$  $(dict)$  – The unnamed JSON schema definition.

### <span id="page-6-0"></span>**flask\_openapi.utils**

This module contains some utility functions.

```
flask_openapi.utils.add_optional(data, key, value)
     Add a value to the data dict, but only if the value is not None.
```
**Parameters** 

- **data**  $(dict)$  $(dict)$  $(dict)$  The dict to add the value to.
- **key**  $(str)$  $(str)$  $(str)$  The key to assign the value to in the data dict.
- **value** The value to assign if it's not None.

flask\_openapi.utils.**parse\_contact\_string**(*string*)

Convert a contact string to a matching dict.

The contact string must be in the format:

name <email> (url)

*email* and *url* are optional.

Example:

```
>>> r = parse_contact_string('Me <me@example.com> (http://example.com/me)')
>>> assert r == {
... 'name': 'Me',
... 'email': 'me@example.com',
... 'url': 'http://example.com/me'
... }
```
**Parameters [str](https://docs.python.org/3.5/library/stdtypes.html#str)ing**  $(str)$  – The string to extract the contact information from.

Returns A dict which holds the extracted contact information.

Return type [dict](https://docs.python.org/3.5/library/stdtypes.html#dict)

```
flask_openapi.utils.parse_werkzeug_url(url)
```
Process a werkzeug URL rule.

Parameters **url** ([str](https://docs.python.org/3.5/library/stdtypes.html#str)) – The werkzeug URL rule to process.

Returns

A tuple containing the OpenAPI formatted URL and a list of path segment descriptions.

Return type [tuple](https://docs.python.org/3.5/library/stdtypes.html#tuple)

<span id="page-7-2"></span>flask\_openapi.utils.**ref**(*\*args*) Turn a number of arguments to a JSON reference.

```
>>> ref('definitions', 'MySchema')
{'$ref': '#/definitions/MySchema'}
```
Parameters **args** ([str](https://docs.python.org/3.5/library/stdtypes.html#str)) – The reference path.

Returns A JSON reference to the input path.

Return type [dict](https://docs.python.org/3.5/library/stdtypes.html#dict)

# <span id="page-7-0"></span>**flask\_openapi.validators**

This module contains the OpenAPISchemaValidator.

The OpenAPISchemaValidator extends the jsonschema. Draft4Validator with the functionalities as described in [Swagger schemaObject.](http://swagger.io/specification/#schemaObject)

# <span id="page-7-1"></span>**Contents**

This package exports the public interface of Flask-OpenAPI.

Python Module Index

<span id="page-8-0"></span>f

flask\_openapi, [4](#page-7-1) flask\_openapi.extension, [1](#page-4-1) flask\_openapi.utils, [3](#page-6-0) flask\_openapi.validators, [4](#page-7-0)

### A

add\_definition() (flask\_openapi.extension.OpenAPI method), [1](#page-4-4)

add\_optional() (in module flask\_openapi.utils), [3](#page-6-1) add\_response() (flask\_openapi.extension.OpenAPI method), [1](#page-4-4)

# B

base\_path (flask\_openapi.extension.OpenAPI attribute), [1](#page-4-4)

# D

definitions (flask\_openapi.extension.OpenAPI attribute), [1](#page-4-4) deprecated() (flask\_openapi.extension.OpenAPI method), [1](#page-4-4)

### F

flask openapi (module), [4](#page-7-2) flask\_openapi.extension (module), [1](#page-4-4) flask\_openapi.utils (module), [3](#page-6-1) flask\_openapi.validators (module), [4](#page-7-2)

# H

host (flask\_openapi.extension.OpenAPI attribute), [1](#page-4-4)

### I

info (flask\_openapi.extension.OpenAPI attribute), [2](#page-5-0) init\_app() (flask\_openapi.extension.OpenAPI method), [2](#page-5-0)

# O

OpenAPI (class in flask\_openapi.extension), [1](#page-4-4)

# P

parse\_contact\_string() (in module flask\_openapi.utils), [3](#page-6-1) parse\_werkzeug\_url() (in module flask\_openapi.utils), [3](#page-6-1) paths (flask\_openapi.extension.OpenAPI attribute), [2](#page-5-0)

# R

ref() (in module flask\_openapi.utils), [3](#page-6-1)

response() (flask\_openapi.extension.OpenAPI method), [2](#page-5-0) responses (flask\_openapi.extension.OpenAPI attribute), [2](#page-5-0)

### S

schema() (flask\_openapi.extension.OpenAPI method), [2](#page-5-0) schemes (flask\_openapi.extension.OpenAPI attribute), [2](#page-5-0) swagger (flask\_openapi.extension.OpenAPI attribute), [2](#page-5-0)

### T

tag() (flask\_openapi.extension.OpenAPI method), [2](#page-5-0) tags (flask\_openapi.extension.OpenAPI attribute), [2](#page-5-0)

### U

UnknownDefinitionError, [2](#page-5-0) UnnamedDefinitionError, [3](#page-6-1)

### $\overline{V}$

validatorgetter() (flask\_openapi.extension.OpenAPI method), [2](#page-5-0)